## **Distribution EOLE - Tâche #18847**

Scénario # 18693 (Terminé (Sprint)): Traitement express MEN (4-6)

# **squid : une ACL manquante et un http\_access à déplacer pour pouvoir utiliser squidclient**

24/01/2017 16:00 - Klaas TJEBBES

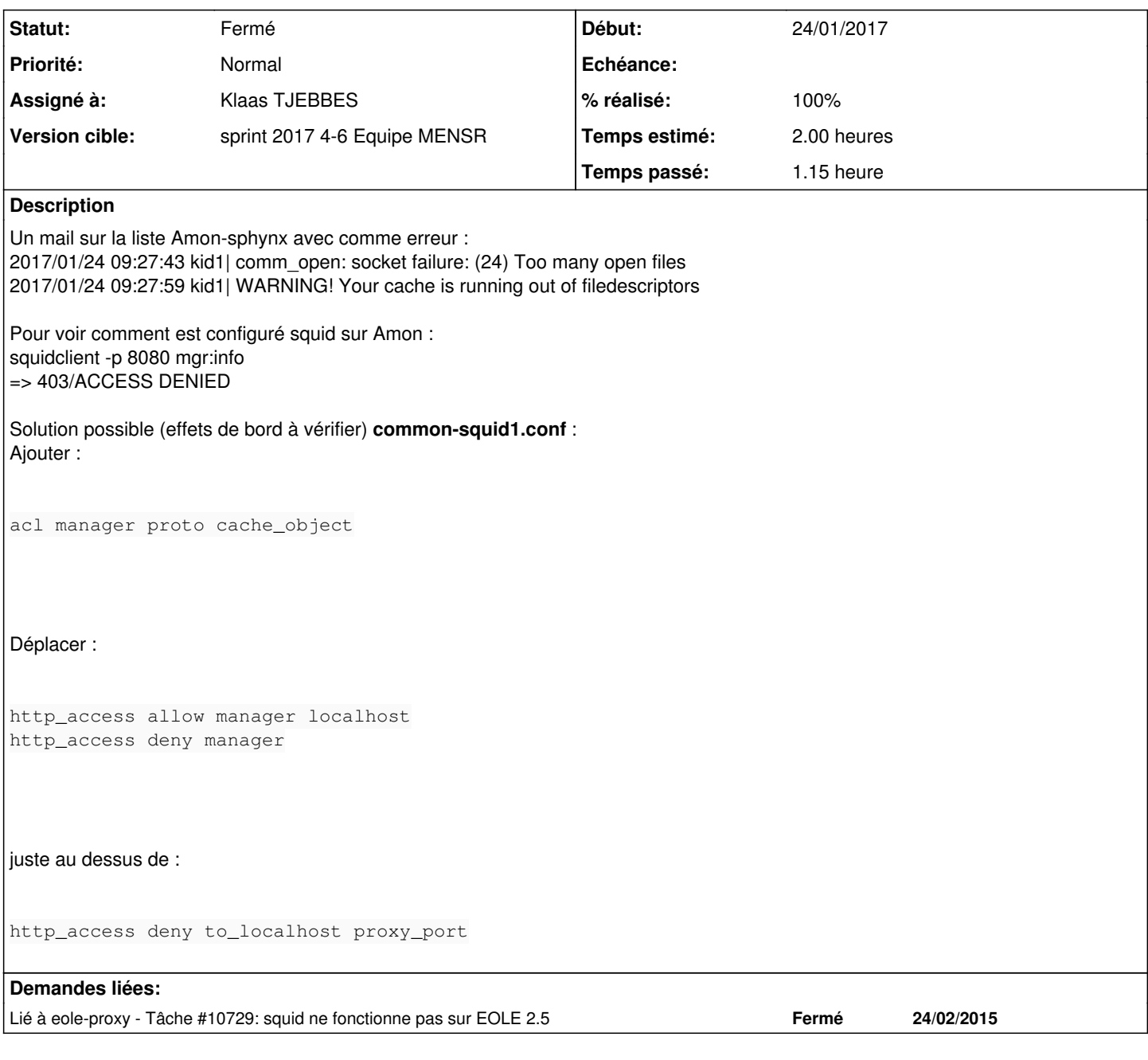

### **Historique**

## **#1 - 26/01/2017 16:48 - Klaas TJEBBES**

*- Tâche parente mis à #18693*

### **#2 - 26/01/2017 16:50 - Klaas TJEBBES**

*- Lié à Tâche #10729: squid ne fonctionne pas sur EOLE 2.5 ajouté*

#### **#3 - 26/01/2017 17:12 - Klaas TJEBBES**

- *Temps estimé mis à 0.00 h*
- *Restant à faire (heures) mis à 0.0*

#### **#4 - 26/01/2017 17:13 - Klaas TJEBBES**

- *Projet changé de eole-proxy à Distribution EOLE*
- *Statut changé de Nouveau à En cours*

## **#5 - 26/01/2017 17:13 - Klaas TJEBBES**

- *Description mis à jour*
- *Assigné à mis à Klaas TJEBBES*

#### **#6 - 26/01/2017 17:25 - Joël Cuissinat**

- *Projet changé de Distribution EOLE à eole-proxy*
- *% réalisé changé de 0 à 100*
- *Temps estimé changé de 0.00 h à 2.00 h*
- *Restant à faire (heures) changé de 0.0 à 0.15*

Résolu par commit : [eole-proxy:b4a131cbf11](https://dev-eole.ac-dijon.fr/projects/eole-proxy/repository/revisions/b4a131cbf111f6011afb7e94d298036f446679e3)

#### **#7 - 27/01/2017 09:48 - Scrum Master**

- *Projet changé de eole-proxy à Distribution EOLE*
- *Statut changé de En cours à Résolu*

#### **#8 - 27/01/2017 10:41 - Joël Cuissinat**

- *Statut changé de Résolu à Fermé*
- *Restant à faire (heures) changé de 0.15 à 0.0*

#### Les deux commandes suivantes sont fonctionnelles dans le cadre d'etb1.amon :

squidclient -p 8080 mgr:info

squidclient -p 8081 mgr:info